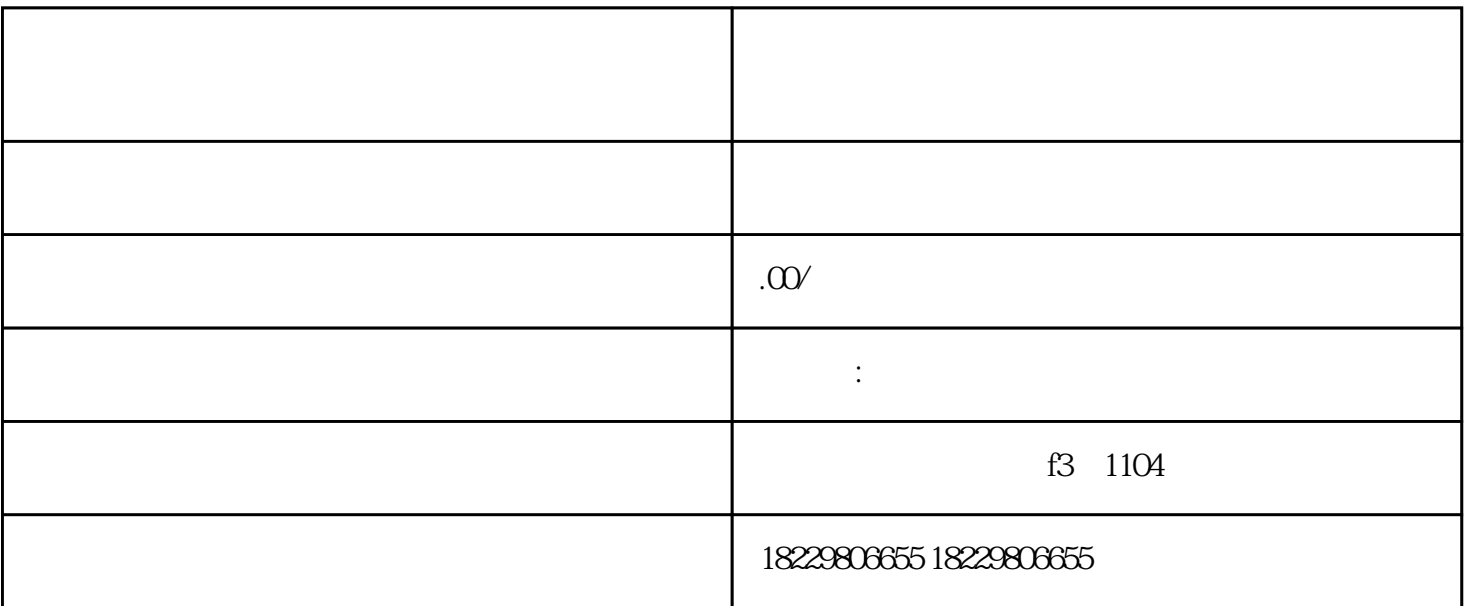

 $\alpha$  and  $\alpha$  and  $\alpha$  and  $\alpha$  and  $\alpha$ 

 $\mu$ 

一是可以帮助企业和人民的产品牌。一是可以帮助企业和产品牌。一是可以帮助企业和分析力;

 $2<sub>2</sub>$ 

 $1$ 

 $\alpha$  , where  $\alpha$ 

提交"按钮。

 $\star$ 

 $\overline{4}$ 

 $*$